## МИНИСТЕРСТВО ОБРАЗОВАНИЯ И НАУКИ РОССИЙСКОЙ ФЕДЕРАЦИИ

 $\_$  , and the set of the set of the set of the set of the set of the set of the set of the set of the set of the set of the set of the set of the set of the set of the set of the set of the set of the set of the set of th

Федеральное государственное бюджетное образовательное учреждение высшего профессионального образования «Пензенский государственный университет архитектуры и строительства» (ПГУАС)

# АНАЛИЗ ТЕХНОЛОГИЧЕСКИХ ПРОЦЕССОВ С ПОМОЩЬЮ ГИСТОГРАММ

Методические указания по выполнению самостоятельных работ

Под общей редакцией доктора технических наук, профессора Ю.П. Скачкова

Пенза 2013

# УДК 658.562.3 **ББК 38.3-3** A64

*Методические указания подготовлены в рамках проекта «ПГУАС – региональный центр повышения качества подготовки высококвалифицированных кадров для строительной отрасли» (конкурс Министерства образования и науки Российской Федерации – «Кадры для регионов»)* 

> Рекомендовано Редсоветом университета Рецензент – кандидат технических наук, доцент С.Н. Кислицына (ПГУАС)

А64 **Анализ** технологических процессов с помощью гистограмм: метод. указания по выполнению самостоятельных работ / В.И. Логанина, Л.В. Макарова, О.В. Карпова, Е.И. Чапаев; под общ. ред. д-ра техн. наук, проф. Ю.П. Скачкова. – Пенза: ПГУАС,  $2013 - 24$  c.

Приведено описание процедуры анализа технологических процессов с помощью гистограмм.

Методические указания направлены на усвоение знаний и формирование умений по использованию углубленных теоретических и практических знаний, часть которых находится на передовом рубеже науки; осознание студентами основных проблем своей предметной области, при решении которых возникает необходимость в сложных задачах выбора, требующих использования количественных и качественных методов; развитие способности анализировать, синтезировать и критически резюмировать информацию; овладение навыками к адаптации современных систем управления качеством к конкретным условиям производства на основе международных стандартов.

Методические указания подготовлены на кафедре «Управление качеством и технология строительного производства» и базовой кафедре ПГУАС при ООО «Стройцентр» и предназначены для использования студентами, обучающимися по направлению 270800 «Строительство» (магистратура).

> © Пензенский государственный университет архитектуры и строительства, 2013 © Логанина В.И., Макарова Л.В., Карпова О.В., Чапаев Е.И., 2013

# Самостоятельная работа №1

# Анализ технологических процессов с помощью гистограмм

Цель работы - научиться анализировать состояние технологического процесса с помощью гистограмм.

## Обшие свеления

Гистограмма - позволяет оценить состояние качества. Гистограмма представляет собой столбчатый график, построенный по полученным за определенный период (час, неделю, месяц) данным, которые разбиваются на несколько интервалов. Число данных, попавших в каждый из интервалов (частота), выражается высотой столбика.

Гистограмма применяется главным образом для анализа значений измеренных параметров, но может использоваться и для расчетных значений. Благодаря простоте построения и наглядности гистограммы нашли применение в различных областях:

- для анализа сроков получения заказа (за контрольный норматив принимается срок поставки согласно договору);

- для анализа времени реагирования группы обслуживания от момента получения заявки от клиента, времени обработки рекламации от момента ее получения и т.д.;

- для анализа значений показателей качества, таких как размеры, масса, механические характеристики, химический состав, выход продукции и т.д. при контроле готовой продукции, при приемочном контроле, при контроле процесса в самых разных сферах деятельности;

- для анализа чистого времени операций, времени износа режущей поверхности и т.д.;

- для анализа числа бракованных изделий, числа дефектов, числа поломок и т.д.

Полученная в результате анализа гистограммы информация может быть легко использована для построения и исследования причинноследственной диаграммы, что повысит обоснованность мер, намеченных для улучшения процесса.

Одним из способов графического изображения является столбиковая диаграмма, которая отражает состояние качества проверенной партии изделий и помогает разобраться в состоянии качества изделий в генеральной совокупности, выявить в ней положение среднего значения и характер рассеивания.

Для построения гистограммы относительных частот на оси абсцисс откладывают частичные интервалы, а над ними проводят отрезки, параллельные оси абсцисс на расстоянии  $\frac{W_i}{L}$ . Площадь *i*-го частичного

3

прямоугольника равна  $h \frac{W_i}{h} = W_i$  – относительной частоте вариант, попавших в *і*-й интервал. Следовательно, *площадь гистограммы* относительных частот равна сумме всех относительных частот, т.е. единице. Размер интервала определяют следующим образом. Результаты возрастания, измерения располагают  $\mathbf{B}$ порядке T.e. составляют вариационный ряд. Первоначально определяют размах варьирования как разность

$$
R = x_{\text{max}} - x_{\text{min}}\,,\tag{1}
$$

соответственно максимальное и минимальное знагде  $x_{\text{max}}$  и  $x_{\text{min}}$ дения вариационного ряда.

Размах варьирования делят на некоторое число равных интервалов. Число интервалов К обычно рекомендуется брать в пределах от 8 до 20. Для его определения часто пользуются формулой

$$
K < 5 \lg n. \tag{2}
$$

Тогда ширина интервала

$$
h = \frac{R}{K}.\tag{3}
$$

Границы интервала вычисляют путем последовательного прибавления ширины интервала в нижней границе вариационного ряда по формуле

$$
x_{\min} + jh,\tag{4}
$$

где *і* – номер интервала.

Значение нижней границы первого интервала  $(j = 0)$  из формулы (4), равное  $x_{\min}$ , может быть скорректировано в соответствии с корректировкой ширины интервала.

На рис. 1 приведены примеры различных сочетаний плотности распределения с допуском.

На рис. 1а форма распределения удовлетворительна, ибо ее левая и правая стороны симметричны. Если широту распределения сравнить с шириной допуска, то она составит примерно 3/4. Кроме того, центр распределения и центр поля допуска совпадают. Это говорит о том, что качество партии находится в удовлетворительном состоянии. Следовательно, в данной ситуации можно продолжить изготовление продукции.

На рис. 16 форма распределения отклонена вправо, поэтому центр распределения тоже смещен. Имеется опасение, что среди изделий - в остальной части партии - могут находиться дефектные, выходящие за верхний предел допуска. В этом случае проверяют, нет ли систематической ошибки в измерительных приборах.

Если нет, то продолжают изготавливать продукцию, отрегулировав операцию так, чтобы центр распределения совпадал с центром поля допуска.

На рис. 1 в центр распределения расположен правильно, однако, поскольку широта распределения совпадает с широтой поля допуска, то имеется опасение, что со стороны верхнего и нижнего пределов допуска могут появиться дефектные изделия. Если продолжить выполнять операции таким же способом, то обязательно появятся дефектные изделия. Поэтому, чтобы сузить широту распределения, необходимо принять меры для обследования оборудования, условий обработки, оснастки и т.д.

На рис. 1г центр распределения смещен, что говорит о присутствии дефектных изделий. Так как широта распределения и широта поля допуска почти одинаковы, необходимо без промедления путем регулирования переместить центр распределения в центр поля допуска и либо сузить широту распределения, либо пересмотреть допуск.

На рис. 1д центр распределения совпадает с центром поля допуска, но широта распределения превышает широту поля допуска, обнаруживаются дефектные изделия по обе стороны допуска. Необходимо провести управляющие воздействия для ликвидации дефектных изделий.

На рис. 1е распределение имеет два пика, хотя образцы взяты из одной партии. Это явление объясняется либо тем, что сырье фактически было двух разных сортов, либо в процессе работы была изменена настройка станка, либо тем, что в одну партию соединили изделия, обработанные на двух разных станках. Исходя из этих и других соображений, следует производить обследование послойно.

На рис. 1ж главные части распределения (широта и центр) в норме, однако незначительная часть изделий выходит за верхний предел допуска и, отделяясь, образует обособленный островок.

Изделия, выделенные в этом островке, возможно, представляют собой часть дефектных изделий, которые могли перемешать с качественными изделиями в общем потоке технологического процесса. В данной ситуации следует принять меры для выяснения самых различных обстоятельств, достаточным образом объясняющих причину явления.

На рис. 1з центр распределения смещен. Левая сторона распределения («3») имеет вид высокого края (в форме обрыва). Такая гистограмма отражает случаи, когда, например, требуется исправление параметра, имеющего отклонение от нормы, или искажена информация о данных и т.д. При этом необходимо уделить внимание случаю грубого искажения данных при измерениях и принять меры к тому, чтобы такие случаи не повторялись.

Хотя гистограмма позволяет распознать состояние качества партии изделий по внешнему виду распределения, она не дает всей информации о величине широты, симметрии между правой и левой сторонами распределения, наличии или отсутствии центра распределения в количественном выражении.

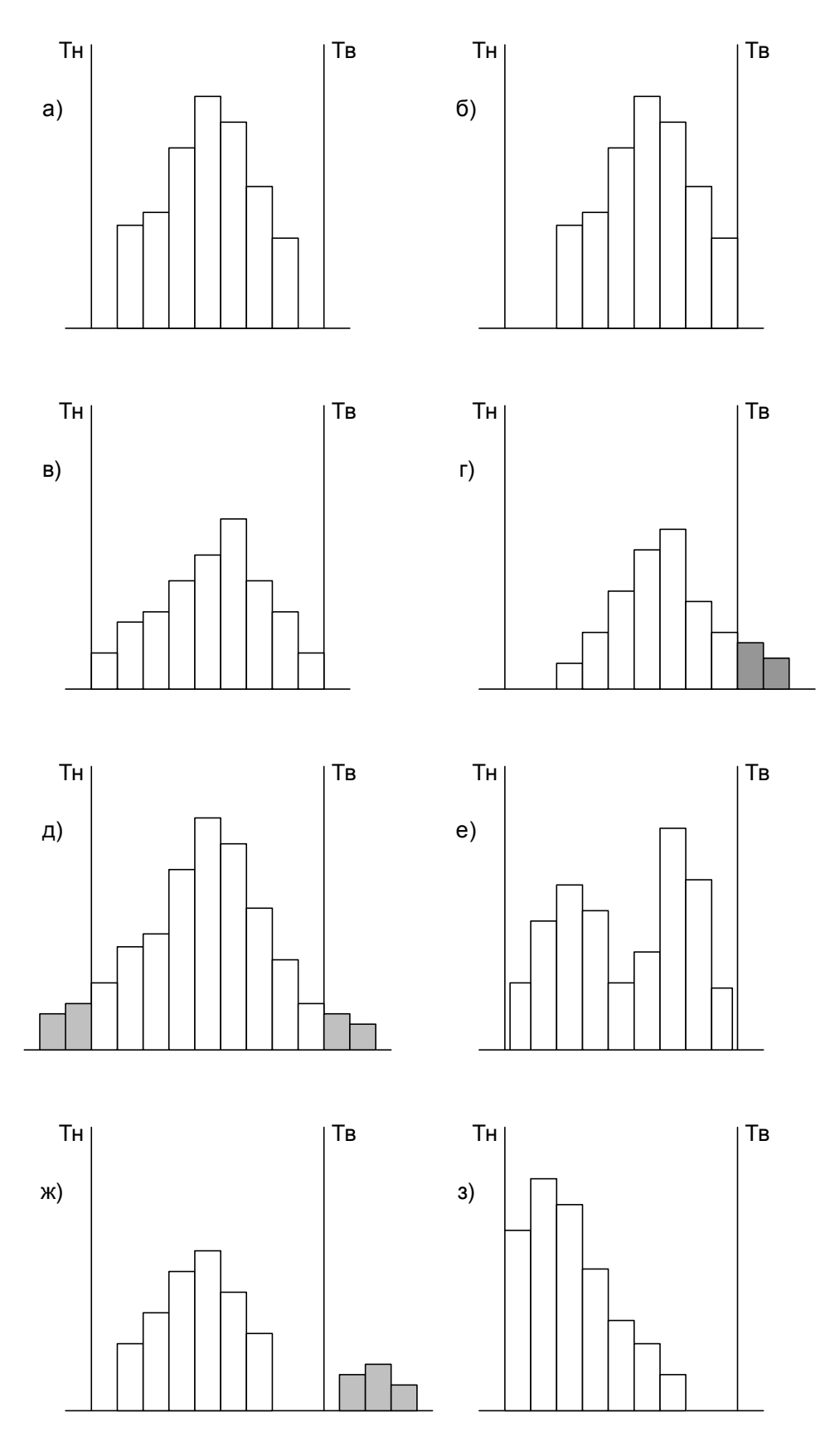

Рис. 1. Сочетание плотности распределения с допуском: Т<sub>н</sub>, Т<sub>в</sub> – нижний и верхний пределы допуска

Любой технологический процесс подвержен изменчивости, характер которой определяется влиянием множества случайных и неслучайных факторов. Сюда можно отнести изменчивость в качестве исходного сырья от партии к партии, износ технологического оборудования, несовершенство технологических приёмов, различная квалификация исполнителей и прочие. Для решения вопроса получения «стабильно» высокого качества, необходимо, в первую очередь, привести процесс в «состояние статистической управляемости», т.е. в такое состояние, когда на качество протекания процесса влияют только случайные факторы, устранение которых экономически невыгодно и неэффективно. Следовательно, необходимо установить степень влияния, выявить и устранить те факторы, которые создают систематическое ухудшение качества изделия. Как показывают исследования авторов многочисленных изданий (в основном иностранных) данная цель эффективно достигается с помощью статистических методов анализа и регулирования технологических процессов в процессе их мониторинга (особенно при массовом производстве).

#### Задание для самостоятельной работы студентов

1. Проанализировать статистические данные прочности силикатного кирпича марок 150 и 125 за январь, февраль и март 2004 года, а также за январь и февраль 2005 года. Данные приведены в таблицах 1-10.

2. Как построить гистограмму?

3. Как оценить качество процесса производства с помощью гистограммы?

Таблица 1

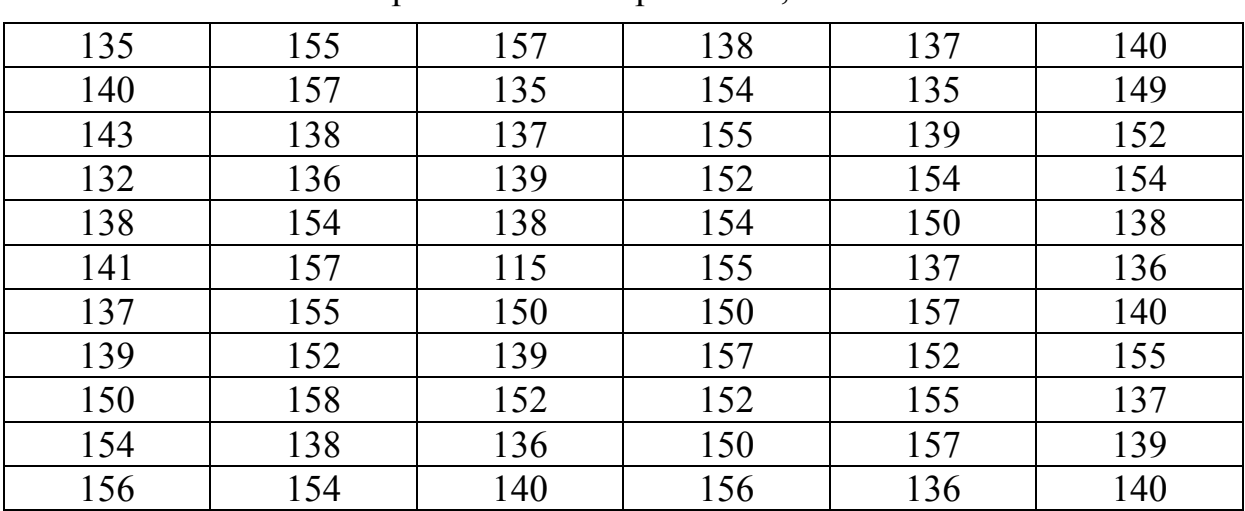

Статистические данные по прочности кирпича марки 150 за январь 2004 г. кг/см<sup>2</sup>

## Таблица 2

Статистические данные по прочности кирпича

| m   |     |     |     |     |     |  |  |  |
|-----|-----|-----|-----|-----|-----|--|--|--|
| 137 | 140 | 138 | 141 | 127 | 132 |  |  |  |
| 140 | 137 | 132 | 138 | 138 | 140 |  |  |  |
| 138 | 132 | 137 | 143 | 150 | 138 |  |  |  |
| 135 | 136 | 122 | 139 | 137 | 135 |  |  |  |
| 137 | 128 | 128 | 140 | 137 | 137 |  |  |  |
| 140 | 136 | 116 | 137 | 132 | 139 |  |  |  |
| 132 | 139 | 138 | 138 | 135 | 140 |  |  |  |
| 138 | 140 | 142 | 142 | 134 | 136 |  |  |  |
| 136 | 137 | 144 | 137 | 137 |     |  |  |  |
| 138 | 136 | 140 | 128 | 141 |     |  |  |  |
| 135 | 135 | 142 | 137 | 135 |     |  |  |  |

марки 150 за февраль 2004 г, кг/см<sup>2</sup>

# Таблица 3

Статистические данные по прочности кирпича

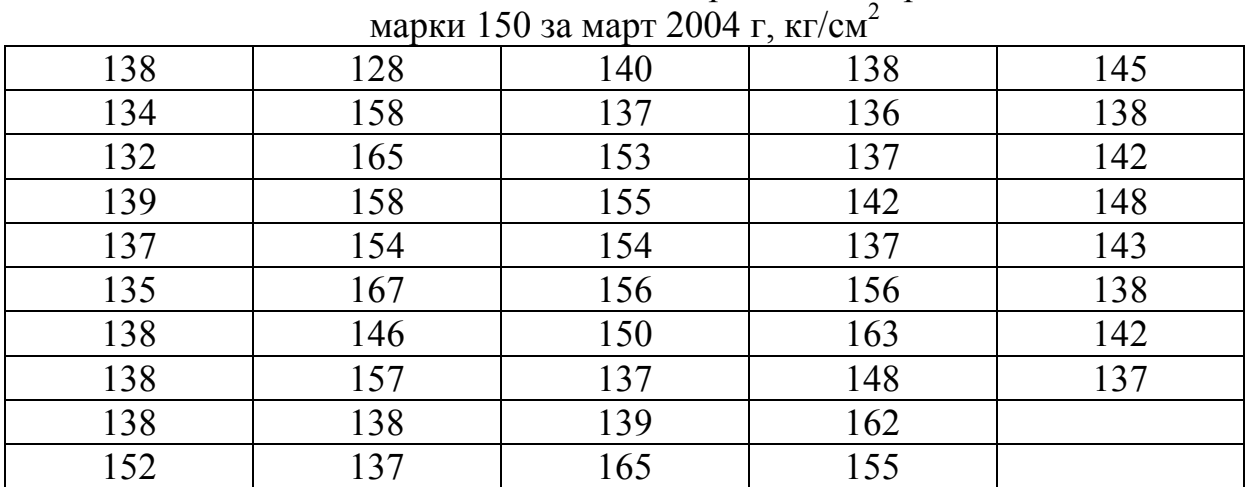

Таблица 4

Статистические данные по прочности кирпича

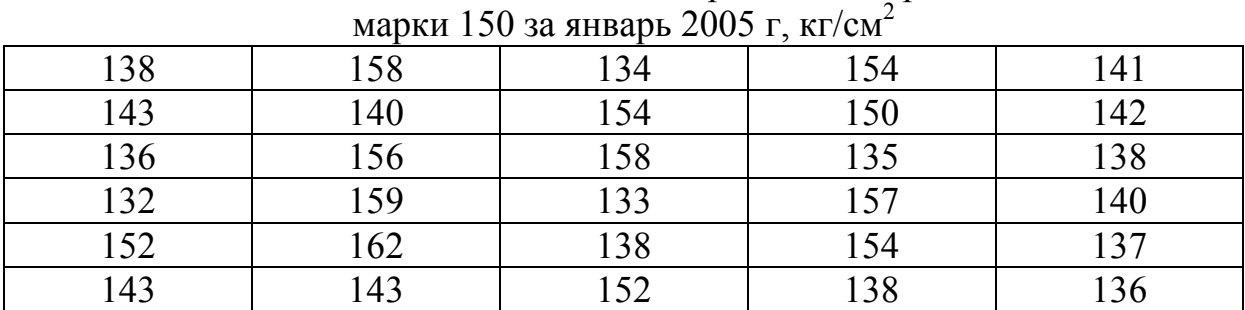

# Таблица 5

Статистические данные по прочности кирпича

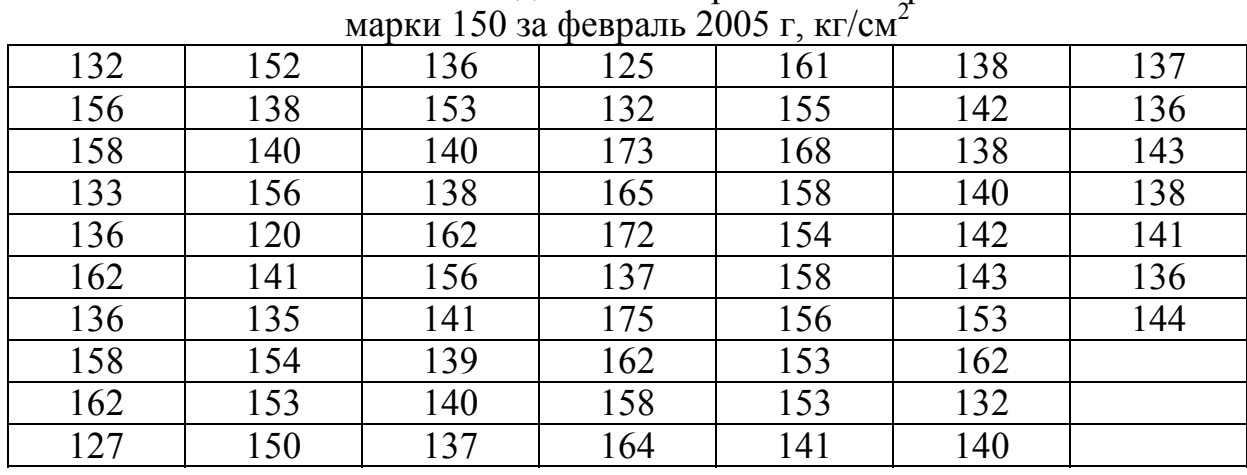

## Таблица 6

Статистические данные по прочности кирпича марки 125 за январь 2004 г, кг/см<sup>2</sup>

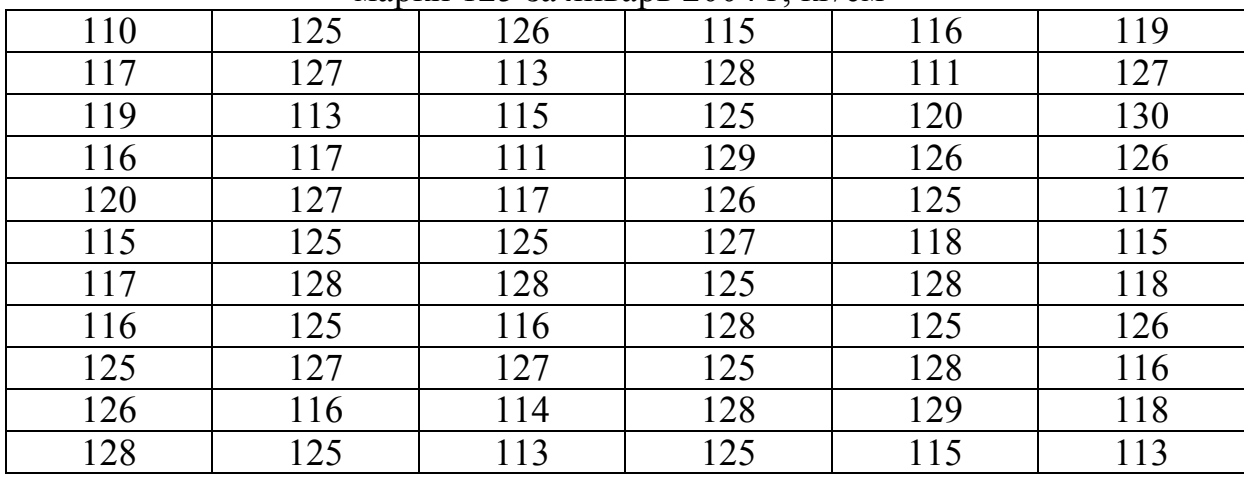

Таблица 7

Статистические данные по прочности кирпича марки 125 за февраль 2004 г, кг/см<sup>2</sup>

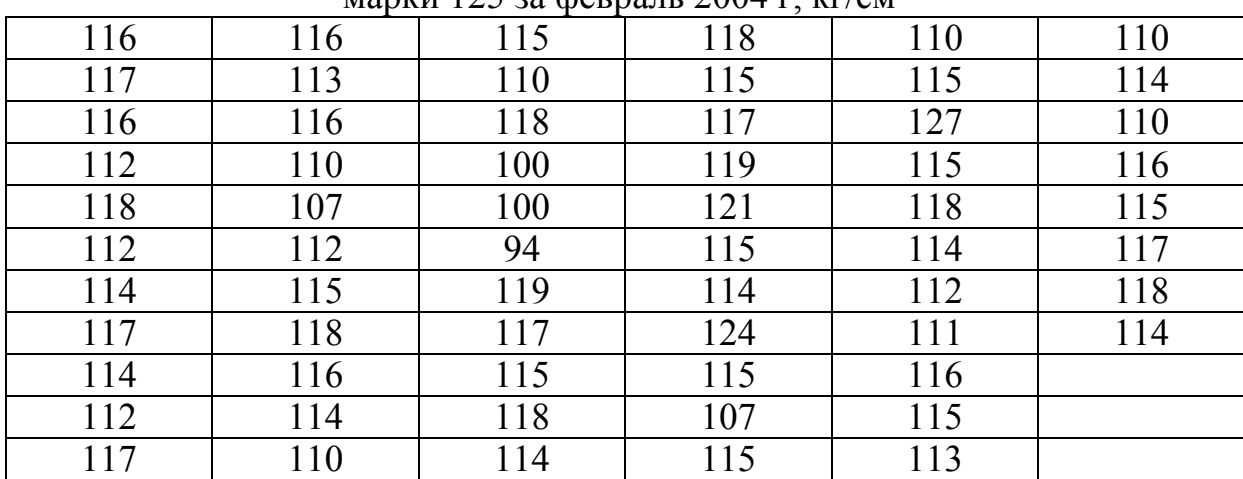

## Таблица 8

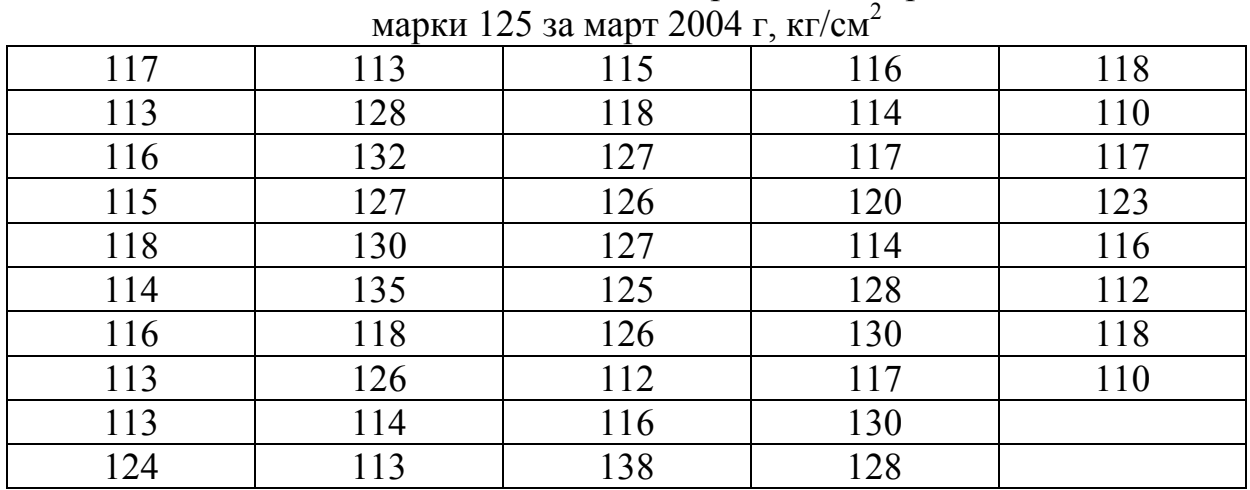

# Статистические данные по прочности кирпича

# Таблица 9

#### Статистические данные по прочности кирпича Manky  $125$  23 gupant  $2005$   $\frac{1}{2}$   $\frac{kT}{2}$

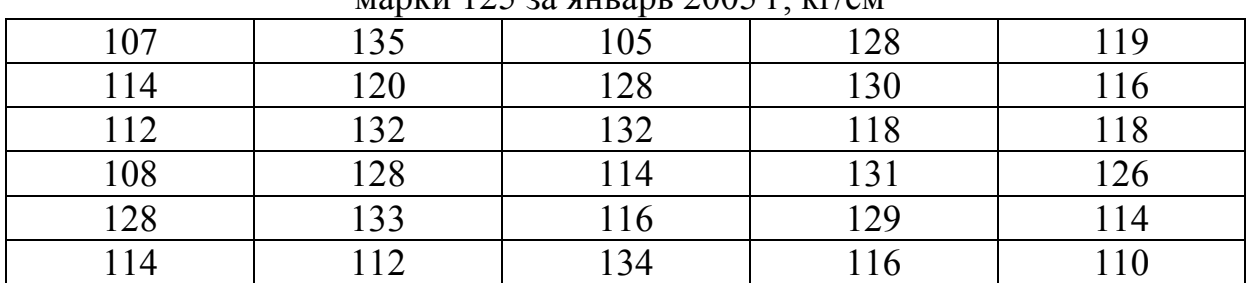

## Таблица 10

## Статистические данные по прочности кирпича марки 125 за февраль 2005 г, кг/см<sup>2</sup>

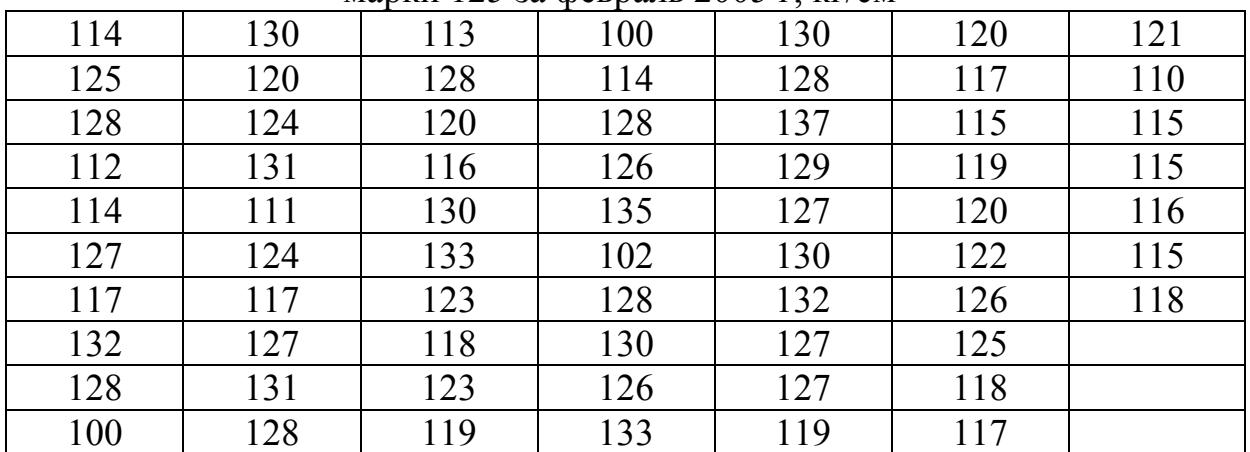

# Самостоятельная работа №2 Статистическое регулирование технологических процессов с помощью контрольных карт

Цель работы - научиться оценивать стабильность технологического процесса производства

## Общие сведения

В процессе проведения операционного контроля целесообразно применять статистическое регулирование технологических процессов. Статистические методы регулирования позволяют своевременно выявлять разладку технологического процесса и тем самым предупредить выпуск дефектной продукции, выполняя таким образом важнейшее требование стандартов ИСО серии 9000 "предупреждать любое несоответствие продукции".

Контроль по количественному признаку основывается на определении с требуемой точностью фактических значений контролируемого параметра у единицы продукция из выборки. Фактические значения контролируемого параметра необходимы для последующего вычисления статистических характеристик,  $\Pi$ <sup>O</sup> которым принимается решение  $\overline{0}$ состояния технологического процесса (процесс налажен или процесс разлажен). Такими статистическими характеристиками являются выборочное среднее или медиана и выборочное среднее квадратическое отклонение ИЛИ размах. Первые две характеристики являются характеристиками положения, а последние две - характеристиками рассеивания случайной величины  $X$  (X – контролируемый параметр).

При контроле по альтернативному признаку не требуется знать фактическое значение контролируемого параметра - достаточно установить лишь факт соответствия или несоответствия его установленным требованиям. Поэтому можно использовать и такие простейшие средства контроля, как предельные калибры, шаблоны, а также визуальный контроль, основанный на сравнении с контрольным образцом.

Каждый из указанных способов контроля имеет свои преимущества и свои недостатки.

В зависимости от того, по каким статистическим характеристикам осуществляют статистическое регулирование, различают следующие виды контрольных карт:

1) карта средних арифметических значений  $(\bar{x} - \kappa a)$ 

2) карта медиан  $(x - \kappa a)$ 

3) карта средних квадратических отклонений (s - карта),

- 4) карта размахов  $(R \kappa a)$ ,
- 5) карта доли дефектных единиц продукции ( $p$  карта),
- 6) карта числа дефектных единиц продукции  $(p \kappa a)$ ,

7) карта числа дефектов  $(c - \kappa a)$ ,

8) карта числа дефектов на единицу продукции (*u* – карта).

Первые четыре вида контрольных карт применяют при контроле по количественному признаку, последние – по альтернативному.

Логика работы с контрольными границами следующая:

1) если точка на контрольной карте лежит внутри контрольных границ, то считается, что все колебания точек объясняются чисто случайными факторами;

2) если же одна (или несколько) точка выходит за контрольные границы, то считается, что такие отклонения не могут произойти случайно, т.е. здесь имеет место воздействие неслучайного фактора. В этом случае есть необходимость в остановке и (или) корректировке технологического процесса.

С помощью приемочных контрольных карт по результатам измерений периодически берущихся выборок можно принимать решение об удовлетворительном или неудовлетворительном состоянии технологического процесса с учетом границ поля допуска.

При статистическом регулировании технологического процесса при контроле по количественному признаку обычно используют двойные контрольные карты, на одной из которых отмечают среднее значение (либо *х* , либо *х* ), а на другой – характеристику рассеивания (либо *s*, либо *R*)

**Производные контрольные карты (двойные карты)** были разработаны Шухартом в 1926 году. Преимущества двойных карт заключаются в наглядности изображения протекания процесса, в простоте принятия решения, в достоверности вывода о величине рассеяния значений. По двойной карте можно непрерывно следить за составляющими общей дисперсии – рассеянием внутри мгновенных выборок (внутригрупповая дисперсия) и рассеянием между значениями *x* различных выборок (межгрупповая дисперсия). Процесс лишь тогда полностью статистически управляем, когда об этом свидетельствуют обе карты  $(x - s; x - R)$ .

С помощью таких контрольных карт обеспечивается стабильность работы станков, осуществляется сравнение нескольких методов изготовления, проверка стойкости различных инструментов, профессиональная экспертиза процесса, планирование финансовых расходов на контроль (например, устанавливают число мгновенных выборок, осуществляют выбор измерительных приборов и метода измерения и т.д.).

## *Вычисление границ регулирования для x -карты*

Верхняя граница регулирования вычисляется по формуле

$$
\overline{x} + \frac{3\sigma}{\sqrt{n}} = \overline{x} + A\sigma = K_{\rm B},\tag{1}
$$

где  $n - 0$ бъем выборки;

 $\overline{x} - \frac{3\sigma}{\sqrt{n}} = \overline{x} - A\sigma = K_{\rm H}$  – нижняя граница регулирования.

Значения коэффициентов  $A = \frac{3}{\sqrt{n}}$  для некоторых объемов выборки можно найти в табл. 1

Оценку математического ожидания генеральной совокупности получают, вычислив среднюю арифметическую  $\overline{x}$  по  $k$  значениям выборочных средних  $x_i$ :

$$
\overline{x} = \frac{1}{k} \sum_{i=1}^{k} \overline{x_i} \tag{2}
$$

В качестве меры колеблемости отдельных значений внутри выборки используют также размах  $R = x_{\text{max}} - x_{\text{min}}$  который легко определяется для выборок небольшого объема. Среднее значение  $\overline{R}$  размахов вариации R из  $k$  выборок можно использовать в качестве оценки среднего квадратического отклонения генеральной совокупности так же, как и  $\bar{s}$ :

$$
\overline{R} = \frac{1}{k} \sum_{i=1}^{k} R_i \,. \tag{3}
$$

При достаточно большом *k* имеет место соотношение

$$
\sigma = \frac{R}{d_2},\tag{4}
$$

причем  $d_2$  опять является коэффициентом, зависящим от объема *n* выборок (табл. 2).

C помощью оценки  $\sigma = \frac{\overline{R}}{d_2}$  границы регулирования для  $\overline{x}$ -карты вычисляются следующим образом:

$$
\frac{3\sigma}{\sqrt{n}} = \frac{3}{d_2\sqrt{n}} \overline{R} = A_2 \overline{R},
$$
  

$$
A_2 = \frac{3}{d_2\sqrt{n}},
$$
  

$$
K_{B,H} = \overline{x} \pm A_2 \overline{R}.
$$
  
(5)

# Таблица 1 Таблица

Коэффициенты для определения границ регулирования для х-карты Коэффициенты для определения границ регулирования для *х-*карты

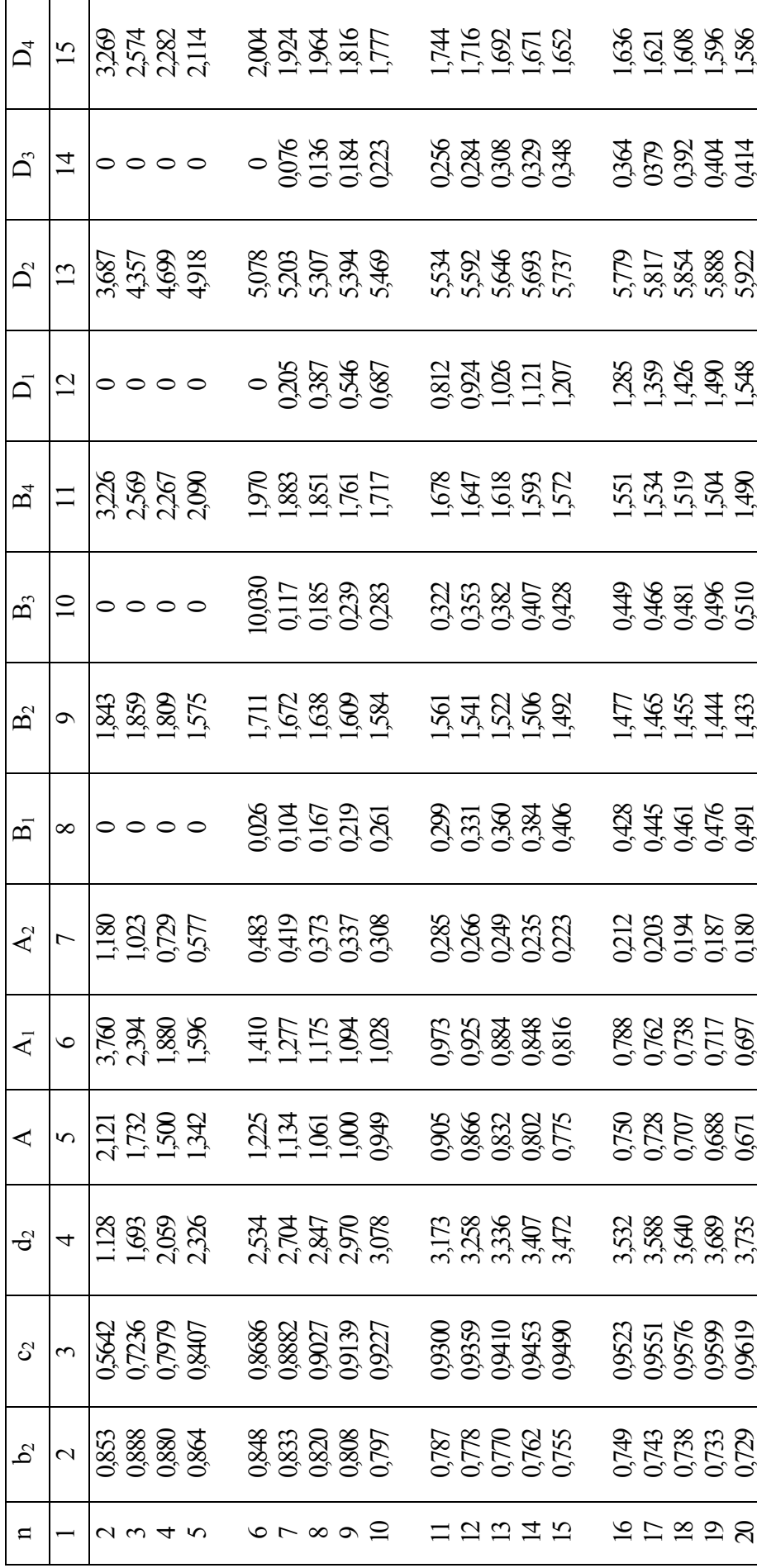

Таблица 2

| $N$ (объем   | $x-R$ -карта |                |       |       |  |  |  |
|--------------|--------------|----------------|-------|-------|--|--|--|
| выборки)     | $d_2$        | A <sub>2</sub> | $D_3$ | $D_4$ |  |  |  |
| 2            | 0,954        | 2,232          |       | 3,865 |  |  |  |
|              | 1,588        | 1,264          |       | 2,745 |  |  |  |
|              | 1,978        | 0,828          |       | 2,375 |  |  |  |
|              | 2,257        | 0,712          |       | 2,179 |  |  |  |
|              | 2,472        | 0,562          |       | 2,055 |  |  |  |
| $\mathbf{r}$ | 2,645        | 0,519          | 0,078 | 1,967 |  |  |  |
| 8            | 2,791        | 0,442          | 0,139 | 1,901 |  |  |  |
| 9            | 2,961        | 0,419          | 0,187 | 1,850 |  |  |  |
| 10           | 3,024        | 0,368          | 0,227 | 1,809 |  |  |  |

Коэффициенты для определения границ регулирования для x-R-карты

#### Контрольные карты среднего квадратического отклонения и вариации

*s*-карта и R-карта строятся так же, как и  $\overline{x}$ -карта. Наносят на карту среднее значение  $\overline{s}$  или  $\overline{R}$  и проводят параллельно средней линии верхнюю и нижнюю границы регулирования с требуемой доверительной вероятностью.

Вычисление средней линии и границ регулирования s-карты производят следующим образом:

а) если значение о генеральной совокупности известно, то среднее значение s для s-карты равно s =  $c_2 \sigma$ ; в этом случае границы регулирования определяются как

$$
K_{B,H} = \overline{s} \pm 3\sigma_s = c_2 \sigma \pm \frac{3}{\sqrt{2n}} \sigma = \left(c_2 \pm \frac{3}{\sqrt{2n}}\right) \sigma
$$
 (6)

или

$$
K_{\rm B} = \left(c_2 + \frac{3}{\sqrt{2n}}\right)\sigma = B_2\sigma, \ K_{\rm H} = \left(c_2 - \frac{3}{\sqrt{2n}}\right)\sigma = B_1\sigma;
$$
 (7)

б) если значение о генеральной совокупности неизвестно, то сначала нужно вычислить с помощью коэффициента  $c_2$  и среднего значения  $\overline{s}$ оценку о; тогда границы регулирования

$$
K_{B,H} = \overline{s} \pm 3\sigma_s = \overline{s} \pm \frac{3}{\sqrt{2n}} \sigma = \overline{s} \pm \frac{3}{c_2 \sqrt{2n}} \overline{s} = \left(1 \pm \frac{3}{c_2 \sqrt{2n}}\right) \overline{s}
$$
(8)

ИЛИ

$$
K_{\rm B} = \left(1 + \frac{3}{c_2\sqrt{2n}}\right)\overline{s} = B_4\overline{s}, \ K_{\rm H} = \left(1 - \frac{3}{c_2\sqrt{2n}}\right)\overline{s} = B_3\overline{s}.
$$
 (9)

Значения коэффициентов  $B_1$ ,  $B_2$ ,  $B_3$ ,  $B_4$  см. в табл. 1.

Они зависят от объема выборок *п* и действительны в случае нормального распределения генеральной совокупности.

Определение границ регулирования *R*-карт производится следующим образом:

а) если известно значение о генеральной совокупности, то среднее значение  $\overline{R}$ -карты вычисляется как  $\overline{R} = d_2 \sigma$ , а границы регулирования

$$
K_{B,H} = \overline{R} \pm 3\sigma_R = d_2 \sigma \pm 3_2 b \sigma = (d_2 \pm 3b_2) \sigma \tag{10}
$$

или

$$
K_{\rm B} = (d_2 + 3b_2)\sigma = D_2\sigma, \ K_{\rm H} = (d_2 - 3b_2)\sigma = D_1\sigma;
$$
 (11)

б) если значение о генеральной совокупности неизвестно, то его оценку вычисляют по  $\overline{R}$  с помощью коэффициентов  $b_2$  и  $d_2$ ; тогда границы регулирования:

$$
K_{B,H} = \overline{R} \pm 3\sigma_R = \overline{R} \pm 3b_2\sigma = \overline{R} \pm 3\frac{b_2}{d_2}\overline{R} = \left(1 \pm 3\frac{b_2}{d_2}\right)\overline{R}
$$
(12)

или

$$
K_{\rm B} = \left(1 + 3\frac{b_2}{d_2}\right)\overline{R} = D_4 \overline{R}, \ K_{\rm H} = \left(1 - 3\frac{b_2}{d_2}\right)\overline{R} = D_3 \overline{R}.
$$
 (13)

Значения коэффициентов *D*1*, D*2*, D*3*, D*<sup>4</sup> приведены в табл. 1 и 2.

Они зависят, как и *b*<sup>2</sup> и *d*2, от объема выборки *п* и действительны, если генеральная совокупность имеет нормальное распределение или хотя бы приближается к нему.

Использование в практике работ подобных карт, дальнейшая их корректировка (например, по итогам года или квартала), постоянный анализ содержащейся в ней информации позволят своевременно реагировать на возникновение разладок в технологическом процессе, прогнозировать качество изделий, а также повысят ответственность и заинтересованность технического персонала предприятия.

Расчет границ контрольных карт по проведении статистического регулирования по альтернативному признаку проводится в соответствии с табл. 3.

Таблица 3

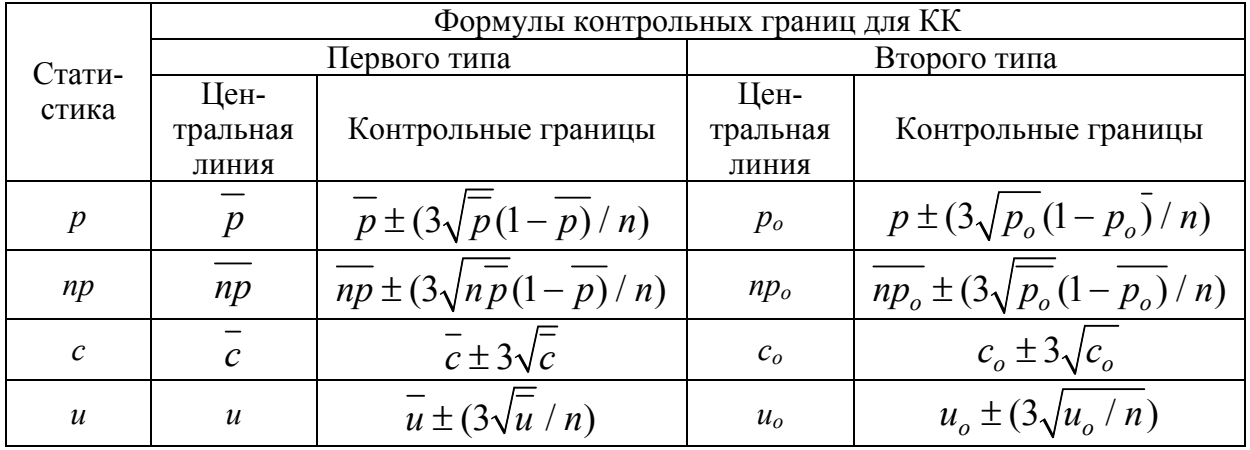

Формулы для определения границ регулирования

Примечание . Если рассчитанная нижняя контрольная граница имеет значение ниже нуля, нижнюю границу не строят.

*р-***карта***.* Существенным фактором при оценке расходов, связанных с изготовлением единицы продукции, является установление доли *р* отходов материала или дефектных единиц, обычно выражаемой в процентах, или числа дефектов на 100 единиц продукции, которое по мере надобности далее подразделяется на группы дефектов. При ведении контрольных карт для вычисления *р* используют следующие три формы:

1)  $\bar{p} =$ состоящих из одинаковых изделий Общее количество материала,<br>необходимого для изготовления  $k$  партий,<br>состоящих из одинаковых изделий  $p = \frac{\text{coconormal}}{25}$   $\cdot 100 = \text{K}$ оличество отходов,  $\%$ Количество отходов в *k* партиях. *k* 2) *p* Количество дефектных единиц продукции в  $k$  партиях, состоящих из одинаковых изделий Общее количество проверенных состоящих из одинаковых изделий  $-100 =$ Процент дефектных изделий единиц продукции в *k* партиях,  $3) \overline{p} =$ состоящих из одинаковых изделий Общее количество проверенных состоящих из одинаковых изделий,  $p = \frac{\text{cocoannian} \sin \theta}{\text{coth}}$  изделий  $\cdot 100 = \text{Kom}$ ичество дефектов на 100 изделий Число дефектов в *k* партиях, единиц продукции в  $k$  партиях, причем  $k$  лолжно быть больше  $10^7$ 

Результаты, получаемые по третьей форме (по сравнению со второй формой) вычисления *p* , дают изготовителю больше информации, так как при подсчете количества дефектов на 100 изделий каждое контролируемое изделие проверяется по всем потенциальным дефектам. Последующий анализ этих дефектов помогает вскрыть слабые места в производстве. На *р*-карте отмечают в виде точек числа, ординатами точек является доля брака *р* (или *р* в %), а абсциссами – текущие номера контролируемых партий. После этого вычисляют среднюю линию *р* и границы регулирования  $K_{\text{B}}$  и  $K_{\text{H}}$ .

Преимущество *р*-карты состоит в том, что одновременно можно контролировать несколько признаков. Особенно удобна *р*-карта при приемочном контроле сборных изделий, когда перед отправкой к потребителю поштучно, изделие за изделием, тщательно проверяют: их функционирование, наличие всех компонент, товарный вид. В таких случаях производят сплошной контроль с разделением дефектов на группы.

*nр***-карта**. Количество дефектов или дефектных изделий в партии обозначают через *пр.* При ведении *nр*-карт эти числа служат ординатами. Лучше всего сопоставляются *р*- и *nр*-карты, когда *р* выражается в процентах, а *nр* – в дефектах на 100 единиц продукции.

**Пример построения контрольных карт по альтернативному признаку**. р-карта и np-карта – выборки одинакового объема (рис. 1 и 2). В табл. 4 указаны число дефектных изделий и доля брака в выборках из 15

последовательно взятых партий стеновых панелей. Речь идет о таких дефектах поверхности, как нарушение толщины защитного слоя, околы и т.п. Партии имеют одинаковые объемы. Объем выборки постоянный (*n* = 400). Доля брака *р* была получена делением дефектных изделий в выборке *nр* на ее объем *n*. Из рис. 1 и 2 видно, что обе карты, за исключением карт с вертикальными шкалами, идентичны.

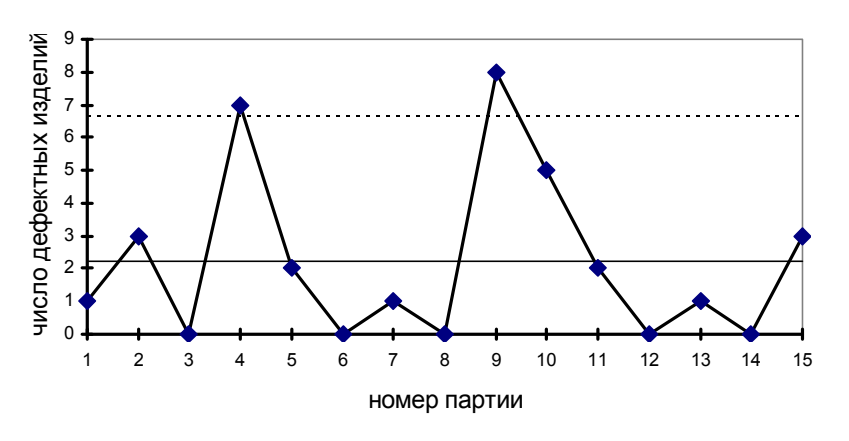

Рис. 1. *np*-карта (выборки одинакового объема)

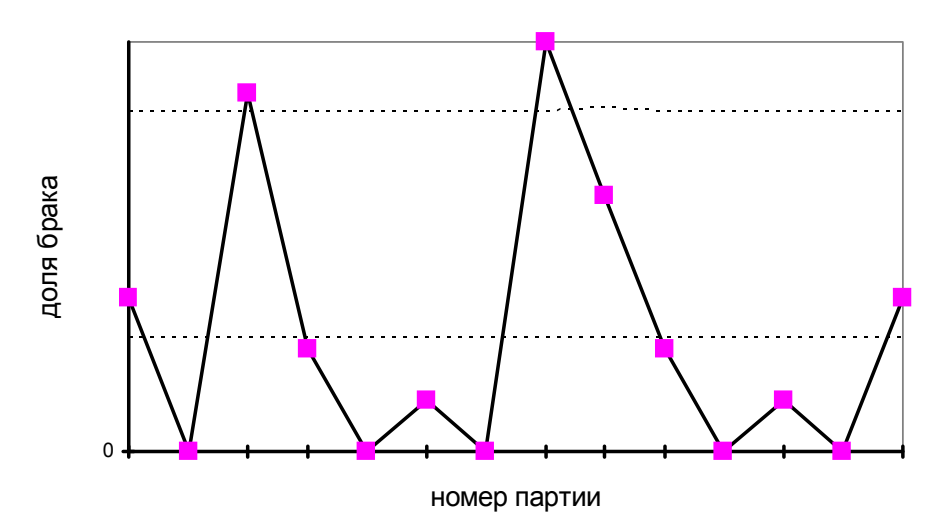

Рис.2. *p*-карта (выборки одинакового объема)

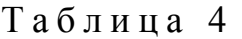

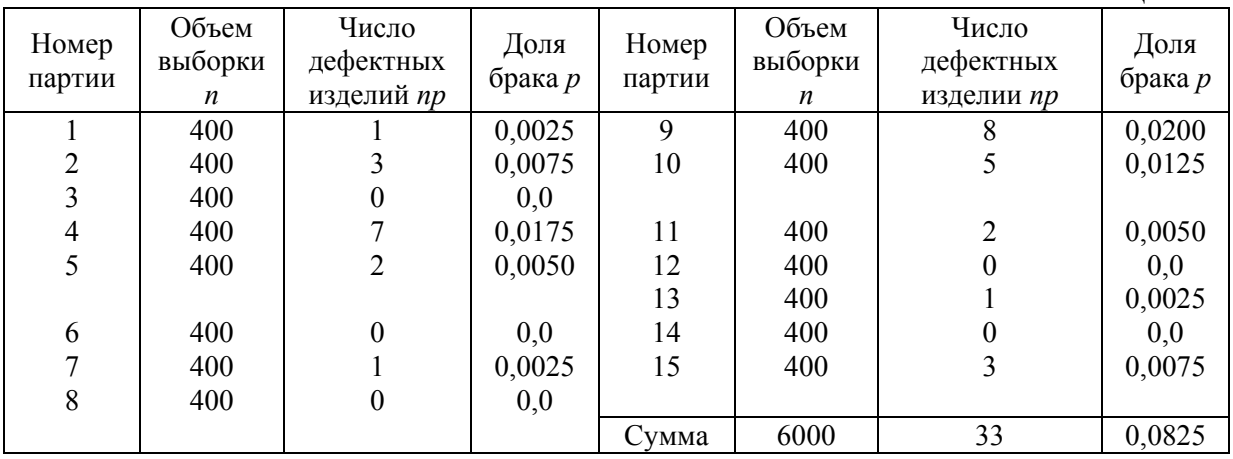

1) *р***-карта** Центральные линии

$$
\overline{p} = \frac{33}{6000} = 0,0055
$$

или

$$
\overline{p} = \frac{0,0825}{15} = 0,0055.
$$

Границы регулирования при *п =* 400:

$$
\overline{p} \pm 3\sqrt{\frac{\overline{p}(1-\overline{p})}{n}} = 0,0055 \pm 3\sqrt{\frac{0,0055 \cdot 0,9945}{400}} = 0,0055 \pm 0,0111 = \begin{pmatrix} 0,0166 \\ 0,0000 \end{pmatrix}
$$

## 2) *nр***-карта**

Центральные линии при *n* = 400:

$$
n\overline{p} = \frac{33}{15} = 2, 2.
$$

Границы регулирования при *n* = 400:

$$
n\overline{p} \pm 3\sqrt{n\overline{p}} = 2,2 \pm 4,4 = \begin{cases} 0,0166 \\ 0,0 \end{cases}
$$

## **Задание для самостоятельной работы студентов**

#### **Вопросы для самостоятельной работы студентов**

1.Как оценить стабильность технологического процесса производства?

2.Как определить наличие особых причин вариации?

3.Какие виды контрольных карт существуют?

4.Для чего служат двойные контрольные карты Шухарта?

### **Тесты для проверки знаний**

## **1.Что не относится к целям ведения контрольных карт?**

1) повышение производительности труда;

2) выявление мер по обеспечению качества процесса;

3) изучение возможностей процесса;

4) обеспечение заданного уровня дефектности продукции;

5) внедрение инновационных процессов.

## **2. В каком случае следует немедленно вмешаться в процесс с целью его корректировки?**

1) результат контроля параметра лежит между предупредительной и контрольной границами;

2) результат контроля параметра лежит за пределами контрольной

границы или границы регулирования;

3) результат контроля параметра лежит внутри предупредительных границ.

**3. Какие из контрольных карт относятся к картам разброса (рассеивания):**

1) карты;

- 2) карты;
- 3) S карты;
- 4) R карты.

**4. Какие из контрольных карт не относятся к картам по качественному признаку?**

1) np-карта;

2) p-карта;

- 3) u-карта;
- 4) с-карта;

5) все относятся.

**5. По соотношению строятся контрольные границы для следующих типов контрольных карт:**

1) карт для управления процессом по уровню настройки;

2) карт для управления процессом по технологическому рассеиванию;

**6. Способность производственного процесса означает:**

а) Что его параметры лежат в поле допуска, установленного потребителем

б) Что его параметры лежат в поле допуска, установленного заказчиком

в) Что его параметры лежат в поле допуска, согласованного с заказчиком и потребителем

г) Что его параметры лежат в поле допуска, значительно меньшем, чем это согласованно с заказчиком и потребителем

**7. Контрольные карты регулирования процесса по качественному признаку определяют:**

а) Способность процесса

б) Возможные моменты выхода параметров производимых изделий из поля допуска

в) Возможные моменты превышения числа бракованных изделий в партии (или на единицу продукции) над допустимым

**8. К контрольным картам регулирования процесса по количественному признаку относятся:**

а) **p–карты** и **np–карты**

б) **X–карты, X-R–карты, X-S–карты** или средние значения и их разброс для сгруппированных данных (**Xc–карты, Xc-R–карты, Xc-S– карты)**

в) **u–карты** и **c–карты**

## **9.Стабильный процесс – это:**

1) процесс, имеющий постоянный средний уровень;

2) процесс, имеющий постоянный уровень рассеивания;

3) процесс, каждый показатель качества которого, находится в состоянии статистической управляемости;

4) процесс, имеющий постоянную долю несоответствующих единиц продукции.

## **10. Статистическое управление процессами – это:**

1) поддержка среднего уровня процесса;

2) обеспечение заданного уровня рассеивания;

3) обеспечение среднего допустимого уровня дефектности продукции;

4) обеспечение среднего допустимого уровня дефектности продукции с наименьшими затратами.

# БИБЛИОГРАФИЧЕСКИЙ СПИСОК

1. Данилов, А.М. Теория вероятностей и математическая статистика [Текст]: учеб. пособие / А.М. Данилов, А.А. Данилов. – Пенза: ПГАСИ, 1996.

2. ГОСТ Р 50779.71-99. Статистические методы. Процедуры выборочного контроля по альтернативному признаку. Часть 1. Планы выборочного контроля последовательных партий на основе приемлемого уровня качества AQL [Текст]. – М.: Изд-во стандартов, 1999.

3. ГОСТ Р 50779.72-99. Статистические методы. Процедуры выборочного контроля по альтернативному признаку. Часть 2. Планы выборочного контроля последовательных партий на основе предельного уровня качества AQL [Текст]. – М.: Изд-во стандартов, 1999.

4. ГОСТ Р 50779.51-95. Статистические методы. Непрерывный приемочный контроль по альтернативному признаку [Текст]. –М.: Изд-во стандартов, 1995.

5. ГОСТ Р 50779.41-96. Статистические методы. Контрольные карты для среднего арифметического с предупреждающими границами [Текст]. – М.: Изд-во стандартов, 1996.

6. ГОСТ Р 50779.40-96. Статистические методы. Контрольные карты. Общее руководство и введение [Текст]. – М.: Изд-во стандартов, 1996.

7. ГОСТ Р 50779.11-2000. Статистические методы. Статистическое управление качеством. Термины и определения [Текст]. – М.: Изд-во стандартов, 2000.

8. ГОСТ Р 50.1.018-98. Обеспечение стабильности технологических процессов в системах качества по моделям стандартов ИСО серии 9000 [Текст]. – М.: Изд-во стандартов, 1998.

9. ГОСТ Р 18242-72. Статистический приемочный контроль по альтернативному признаку. Планы контроля [Текст]. – М.: Изд-во стандартов, 1972.

10. ГОСТ Р 50779.21-96. Статистические методы. Правила определения и методы расчета статистических характеристик по выборочным данным. Часть 1. Нормальное распределение [Текст]. –М.: Изд-во стандартов, 1996.

11. Гмурман, В.Е. Теория вероятностей и математическая статистика [Текст]: учеб. пособие для вузов / В.Е. Гмурман. – 6-е изд., стер. – М.: Высшая школа, 1998.

12. Коуден, Д. Статистические методы контроля качества [Текст]: пер. с англ. / Д. Коуден; под ред. Б.Р. Левина. – М.: Изд-во физико-математической литературы, 1961.

Учебное излание

Логанина Валентина Ивановна Макарова Людмила Викторовна Карпова Ольга Викторовна Чапаев Евгений Иванович

# АНАЛИЗ ТЕХНОЛОГИЧЕСКИХ ПРОЦЕССОВ С ПОМОЩЬЮ ГИСТОГРАММ

Методические указания по выполнению самостоятельных работ

Под общ. ред. д-ра техн. наук, проф. Ю.П. Скачкова

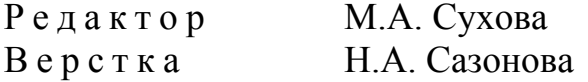

Подписано в печать 6.12.13. Формат  $60\times84/16$ . Бумага офисная «Снегурочка». Печать на ризографе. Усл. печ.л. 1,4. Уч. - изд.л. 1,5. Тираж 80 экз. Заказ №284.

> Издательство ПГУАС. 440028, г. Пенза, ул. Германа Титова, 28.